Должность: Ректор МИЭТ Дата подписания: 01.09.2023 12:18:41 «Национальный исследовательский университет Уникальный программный ключ: ef5a4fe6ed0ffdf3f1a49d6ad1b49464dc1bf7354f736d76c8f8bea882b8d86puтyт электронной техники»

COMPENSER **УТВЕРЖДАЮ** Проректор по учебной работе И.Г. Игнатова «5» ortachig 2020 г. M.II.

## РАБОЧАЯ ПРОГРАММА УЧЕБНОЙ ДИСЦИПЛИНЫ

«Иллюстративная графика в среде CorelDraw»

Направление подготовки - 09.03.02 «Информационные системы и технологии» Направленность (профиль) - «Информационные технологии в дизайне»

Москва 2020

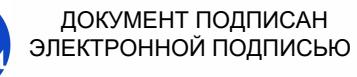

Сертификат: 021B3F91004AAD61874DBC90987DB30618 Владелец: Беспалов Владимир Александрович Действителен: с 17.06.2021 до 17.06.2022

### **1. ПЕРЕЧЕНЬ ПЛАНИРУЕМЫХ РЕЗУЛЬТАТОВ ОБУЧЕНИЯ**

Дисциплина участвует в формировании следующих компетенций образовательных программ:

**Компетенция ПК-4 «Способен к компьютерному моделированию, визуализации и презентации дизайн-проекта»** сформулирована на основе профессионального стандарта **10.013 «Графический дизайнер»**.

**Обобщенная трудовая функция -** В Проектирование объектов визуальной информации, идентификации и коммуникации.

**Трудовая функция -** В/02.6 Художественно-техническая разработка дизайнпроектов объектов визуальной информации, идентификации и коммуникации.

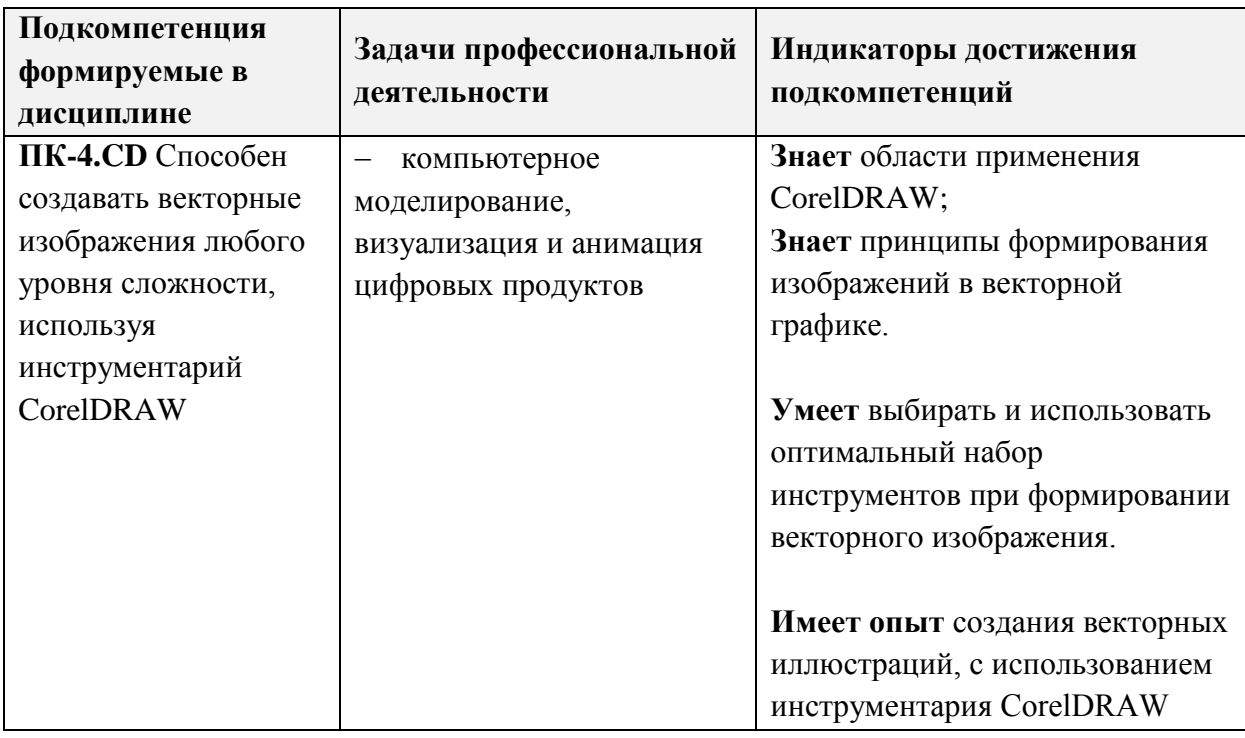

## **2. МЕСТО ДИСЦИПЛИНЫ В СТРУКТУРЕ ОБРАЗОВАТЕЛЬНОЙ ПРОГРАММЫ**

Дисциплина входит в часть, формируемую участниками образовательных отношений образовательной программы, является факультативной.

Входные требования к дисциплине - Изучение дисциплины предполагает наличие у студентов базовых знаний по информатике. Частично используются компетенции, полученные при изучении дисциплин: «Основы композиции», «Колористика», «Векторная графика в среде Adobe Illustrator». Освоенные навыки могут быть использованы при изучении дисциплин: «Проектирование», «Дизайн цифрового контента», «Мультимедиа», в работе над дипломным проектом.

При изучении дисциплины учащиеся получат опыт:

- в создании изображения любого уровня сложности, с использованием инструментария CorelDRAW;
- в подготовке иллюстраций к публикации, конвертировании исходных файлов графической работы в другие форматы.

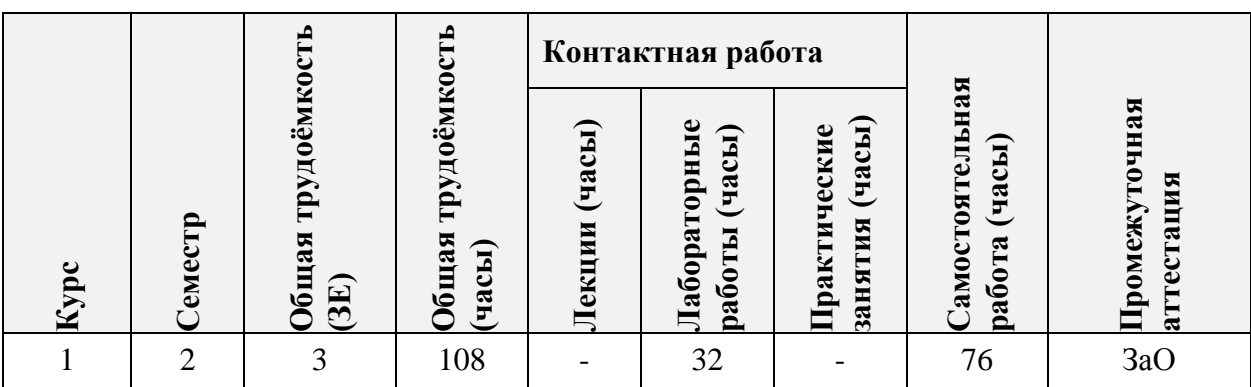

# 3. ОБЪЕМ ДИСЦИПЛИНЫ И ВИДЫ УЧЕБНОЙ РАБОТЫ

# 4. СОДЕРЖАНИЕ ДИСЦИПЛИНЫ

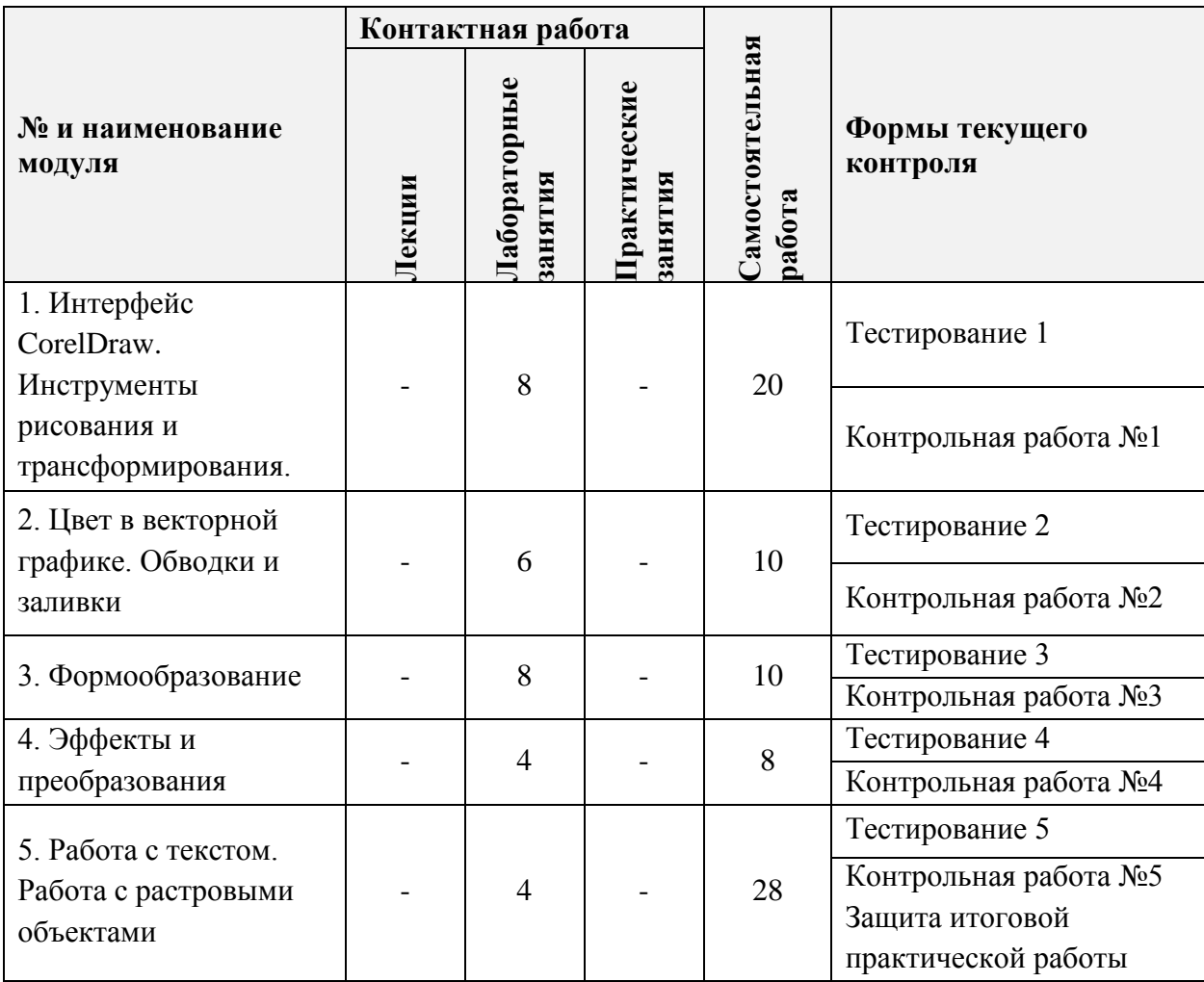

## **4.1. Лекционные занятия**

Не предусмотрены

# **4.2. Практические занятия**

Не предусмотрены

# **4.3. Лабораторные работы**

 $\overline{a}$  and  $\overline{a}$  and  $\overline{a}$ 

Т

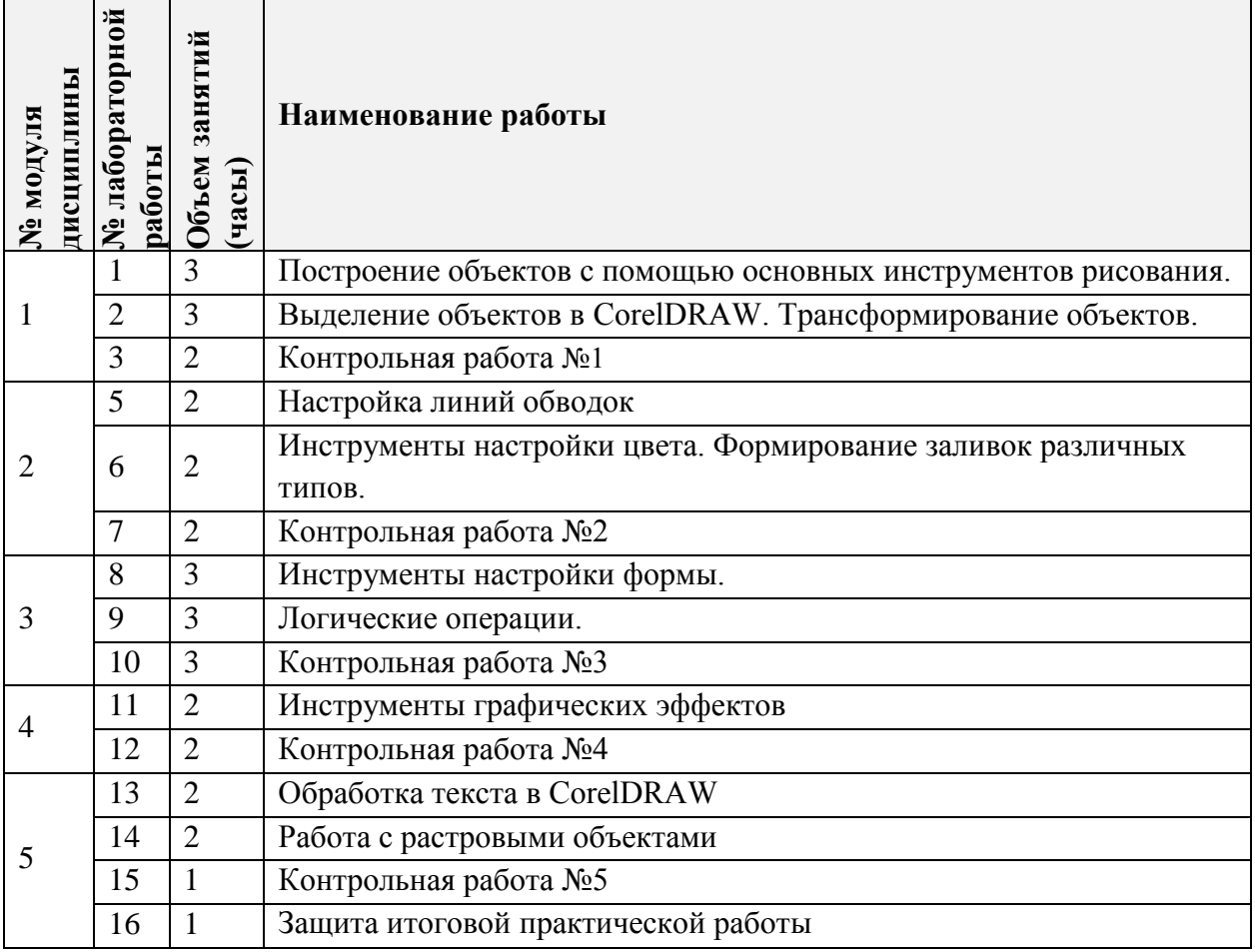

# **4.4. Самостоятельная работа студентов**

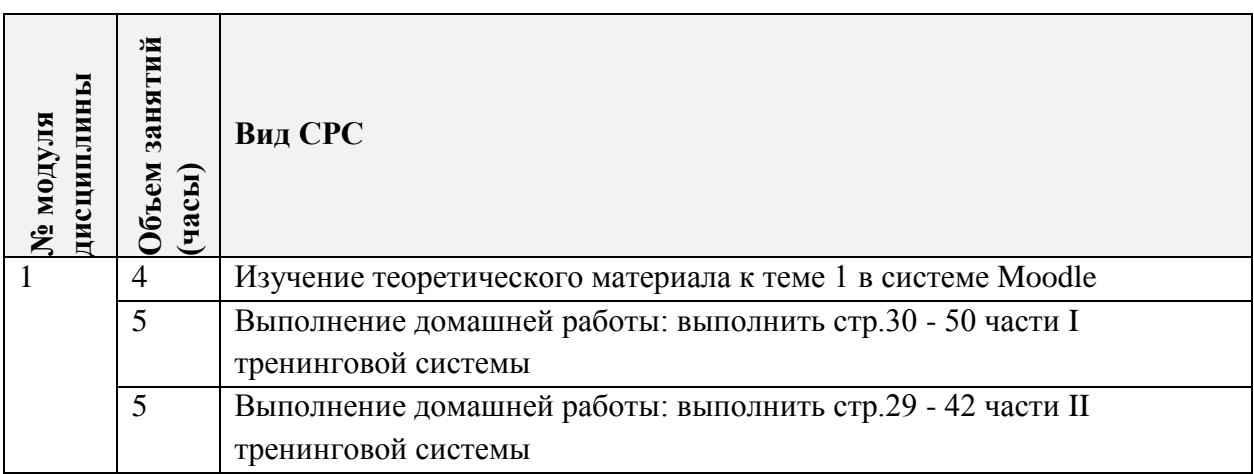

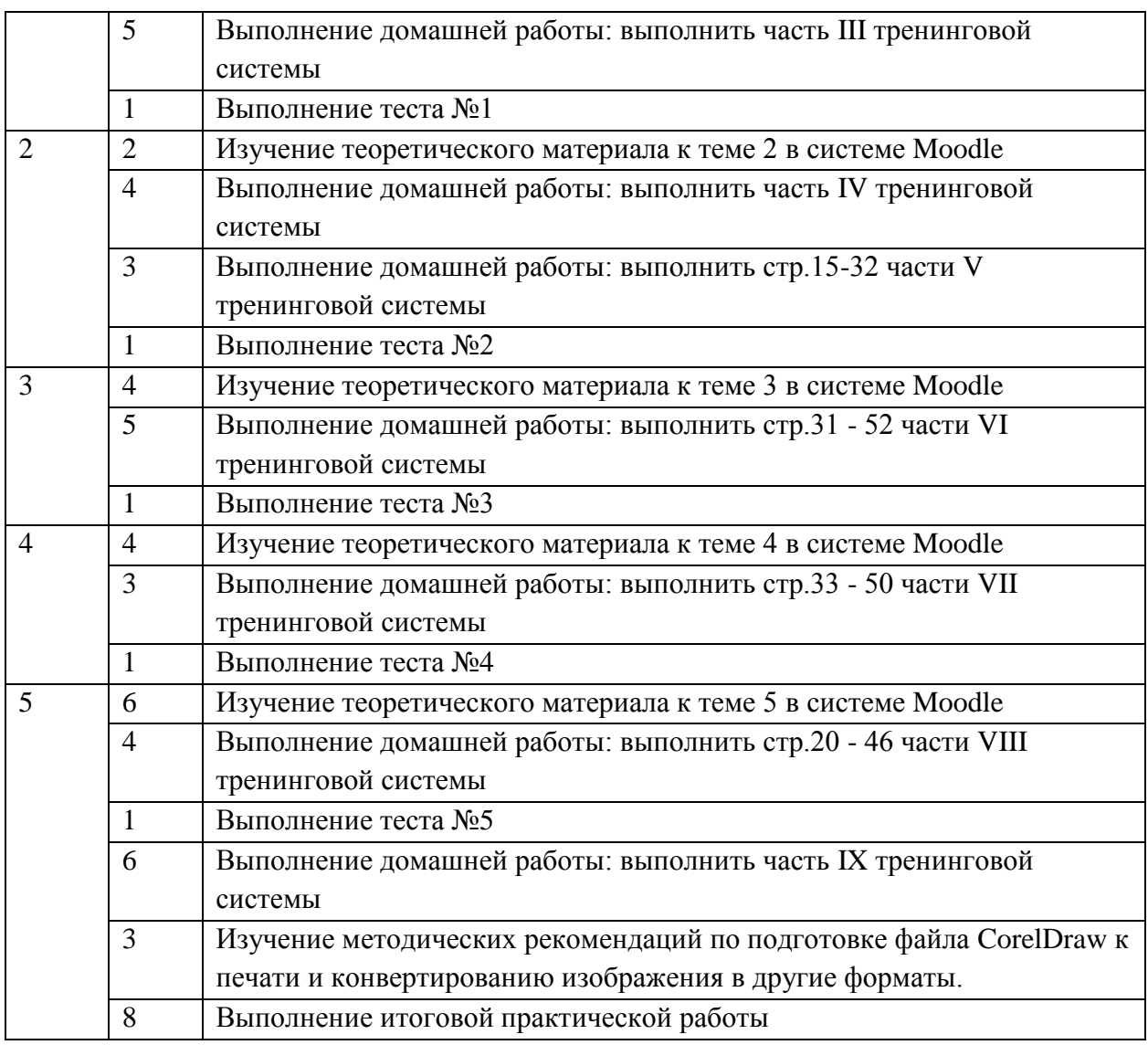

## **4.5. Примерная тематика курсовых работ (проектов)** Не предусмотрены

# **5. ПЕРЕЧЕНЬ УЧЕБНО-МЕТОДИЧЕСКОГО ОБЕСПЕЧЕНИЯ ДЛЯ САМОСТОЯТЕЛЬНОЙ РАБОТЫ**

Учебно-методическое обеспечение для самостоятельной работы студентов в составе УМК дисциплины (ОРИОКС// URL: , [http://orioks.miet.ru/\)](http://orioks.miet.ru/):

#### **Модуль 1. «Интерфейс CorelDraw. Инструменты рисования и трансформирования.»**

 «Материалы для выполнения домашнего задания 1. Рисование и трансформирование». Доступ: https://orioks.miet.ru/prepare/ir-science?id\_science=2433366 **Модуль 2. «Цвет в векторной графике. Обводки и заливки»**

 «Материалы для выполнения домашнего задания 2. Заливки и обводки». Доступ: https://orioks.miet.ru/prepare/ir-science?id\_science=2433366

#### **Модуль 3. «Формообразование»**

 «Материалы для выполнения домашнего задания 3. Формообразование». Доступ: [https://orioks.miet.ru/prepare/ir-science?id\\_science=2433366](https://orioks.miet.ru/prepare/ir-science?id_science=2433366) **Модуль 4. «Эффекты и преобразования»**

 «Материалы для выполнения домашнего задания 4. Графические эффекты». Доступ: [https://orioks.miet.ru/prepare/ir-science?id\\_science=2433366](https://orioks.miet.ru/prepare/ir-science?id_science=2433366)

### **Модуль 5. «Работа с текстом. Работа с растровыми объектами»**

 «Материалы для выполнения домашнего задания 5. Работа с текстом. Растровые эффекты». Доступ: [https://orioks.miet.ru/prepare/ir-science?id\\_science=2433366](https://orioks.miet.ru/prepare/ir-science?id_science=2433366)

## **6. ПЕРЕЧЕНЬ УЧЕБНОЙ ЛИТЕРАТУРЫ**

#### **Литература**

1. Савельева М.Ю. Векторная графика с использованием CorelDraW / Нац. исследоват. ун-т "МИЭТ", Кафедра «Инженерная графика и дизайн». - электрон. изд. - М.: МИЭТ, 2015. - 184 с.

2. Молочков В. П. Работа в CorelDRAW X5: учебное пособие / В. П. Молочков. — 2-е изд. — Москва: ИНТУИТ, 2016. — 176 с. — Текст : электронный // Лань : электроннобиблиотечная система. — URL: https://e.lanbook.com/book/100429 (дата обращения: 03.02.2020). — Режим доступа: для авторизованных пользователей.

3. Савельева М.Ю. Компьютерные технологии в дизайне на базе CorelDRAW: Учеб. пособие / М.Ю. Савельева; М-во образования и науки РФ, Федеральное агентство по образованию, МГИЭТ(ТУ). - М. : МИЭТ, 2009. - 240 с.

4. Элспач Дж. Adobe Acrobat для Windows и Macintosh / Элспач Дж. - М.: ДМК Пресс, 2008. - 336 с. - URL: https://e.lanbook.com/book/1106 (дата обращения: 01.09.2019). Режим доступа: для авторизованных пользователей.

#### **Периодические издания**

1. Информационные технологии: Теорет. и прикладной науч.-техн. журн. / Излательство "Новые технологии". - М. : Новые технологии, 1995. - URL: <http://www.novtex.ru/IT/> (дата обращения: 20.12.2020). - Режим доступа: свободный.

2. КОМПЬЮТЕР ПРЕСС / ООО КомпьютерПресс. - М., 1989. - URL: [http://www.compress.ru](http://www.compress.ru/) (дата обращения: 20.09.2020). - Режим доступа: свободный.

## **7. ПЕРЕЧЕНЬ ПРОФЕССИОНАЛЬНЫХ БАЗ ДАННЫХ, ИНФОРМАЦИОННЫХ СПРАВОЧНЫХ СИСТЕМ**

1. eLIBRARY.RU : Научная электронная библиотека: сайт. - Москва, 2000. - URL: https://www.elibrary.ru/defaultx.asp (дата обращения: 05.09.2020). – Режим доступа: для зарегистрированных пользователей

2. CorelTutorials// CorelTUTS.COM: сайт. URL: [http://coreltuts.com/ru/tutorials/coreldraw,](http://coreltuts.com/ru/tutorials/coreldraw) (дата обращения: 20.09.2020). – Режим доступа: свободный.

3. Уроки Corel Draw//Проект Студии Демиарт: сайт. – 2006. URL: <https://corel.demiart.ru/>(дата обращения: 20.09.2020). – Режим доступа: для зарегистрированных пользователей

### 8. ОБРАЗОВАТЕЛЬНЫЕ ТЕХНОЛОГИИ

В ходе реализации дисциплины используется смешанное обучение,  $\mathbf{c}$ применением модели обучения «Перевернутый класс»

При проведении занятий и для самостоятельной работы используются внутренние электронные ресурсы, размещенные в системе MOODLe:

- лекции с внедренными видеофрагментами;
- электронная обучающая тренинг-система «Иллюстративная графика в среде  $\equiv$ CorelDraw»;

 $-$  тесты

Доступ к ресурсам возможен через ОРИОКС.

Для самостоятельной работы используются внешние электронные ресурсы:

URL: Канал на YouTube «Corel Russia» https://www.youtube.com/channel/UC1xyckBkPxp5rEGsPKhDL8A, (дата обращения: 20.12.2020) - Режим доступа: свободный.

Для взаимодействия студентов с преподавателем используются сервисы обратной связи: раздел ОРИОКС «Домашние задания», электронная почта, видеоконференции Zoom.

Освоение образовательной программы обеспечивается ресурсами электронной информационно-образовательной среды ОРИОКС http://orioks.miet.ru/.

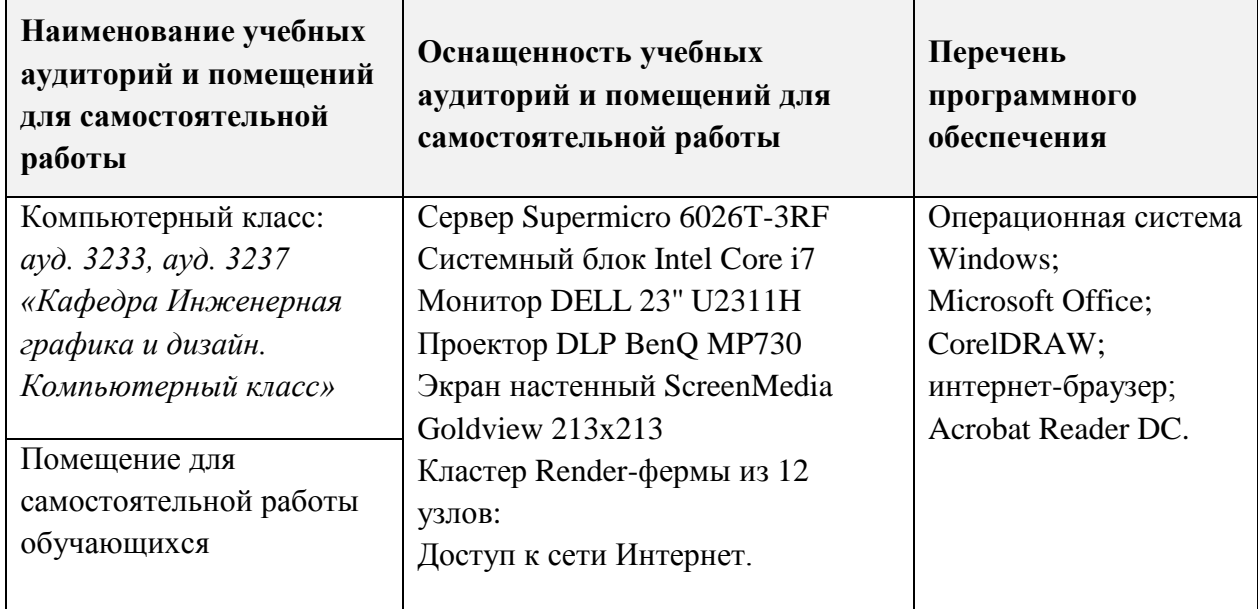

### 9. МАТЕРИАЛЬНО-ТЕХНИЧЕСКОЕ ОБЕСПЕЧЕНИЕ ДИСЦИПЛИНЫ

# **10. ФОНДЫ ОЦЕНОЧНЫХ СРЕДСТВ ДЛЯ ПРОВЕРКИ СФОРМИРОВАННОСТИ КОМПЕТЕНЦИЙ/ПОДКОМПЕТЕНЦИЙ**

ФОС по подкомпетенции ПК-4.CD «Способен создавать векторные изображения любого уровня сложности, используя инструментарий CorelDRAW».

Фонд оценочных средств представлен отдельным документом и размещен в составе УМК дисциплины электронной информационной образовательной среды ОРИОКС// URL:<http://orioks.miet.ru/>.

# **11. МЕТОДИЧЕСКИЕ УКАЗАНИЯ ДЛЯ ОБУЧАЮЩИХСЯ ПО ОСВОЕНИЮ ДИСЦИПЛИНЫ**

#### **11.1. Особенности организации процесса обучения**

При изучении дисциплины «Иллюстративная графика в среде CorelDraw» используются следующие виды занятий: лабораторные занятия, самостоятельная работа. Форма промежуточного контроля - зачет с оценкой.

Реализация дисциплины возможна с применением дистанционных технологий.

Лабораторные занятия проводятся с использованием интерактивной тренинговой системы «Иллюстративная графика на базе CorelDraw», построенной в виде электронных тетрадей. Задания тренинговой системы выполняются индивидуально, выполненное задание необходимо представить преподавателю на проверку во время аудиторных занятий или по электронной почте, в случае дистанционного обучения. Часть заданий может быть выполнено в часы СРС дома. Выполнение заданий оценивается в баллах как Активность.

Студентам необходимо проработать изученный материал занятий дополнительно, в часы СРС, используя тетради в формате CDR, представленные на ОРИОКС в соответствующих модулях дисциплины. Выполненные задания проверяются преподавателем в часы очных лабораторных занятий либо в ходе онлайн-занятий, разбираются сложные моменты, выдаются рекомендации.

Тренинговая система содержит пять контрольных работ на проверку умения правильно выбирать и применять изученные инструменты при решении поставленных графических задач.

Для подготовки к лабораторным занятиям в часы СРС необходимо изучить теоретический материал в формате размещенных на MOODLe лекций с внедренными видеофрагментами, а также выполнить тесты.

Итоговая практическая работа направлена на проверку сформированности компетенции и включает один теоретический вопрос по сформированным знаниям и умениям работы в векторной графике, а также выполнение практического задания «Построение векторного изображения по предложенному образцу», демонстрирующего опыт владения инструментарием CorelDraw. Оценивание проводится в форме защиты, на которой учащийся описывает примененные инструменты и техники, а также обосновывает целесообразность их использования в данной работе.

На основании выполненного задания согласно критериям, формируется оценка и заключение о сформированности компетенции.

#### 11.2. Система контроля и оценивания

Для оценки успеваемости студентов по дисциплине используется накопительная балльная система.

Баллами оцениваются: выполнение каждого контрольного мероприятия в семестре (в сумме 68 баллов), активность в семестре (в сумме 22 баллов) и посещаемость (10 баллов).

По сумме баллов выставляется итоговая оценка по предмету. Структура и график контрольных мероприятий доступен в OPИOKC// URL: http://orioks.miet.ru/.

Дополнительные сведения о системе контроля: выполнение тестов и проработка теоретического материала, размещенных на MOODLe, учитывается при выставлении баллов за контрольные мероприятия.

#### РАЗРАБОТЧИК:

Доцент кафедры ИГД, доцент

/М.Ю. Савельева/

Рабочая программа дисциплины «Иллюстративная графика в CorelDraw» по направлению 09.03.02 «Информационные системы и технологии», направленности подготовки (профилю) - «Информационные технологии в дизайне» разработана на кафедре Инженерной графики  $\overline{\mathbf{M}}$ дизайна  $\overline{\mathbf{M}}$ утверждена на заседании кафедры 30 сентября 2020 года, протокол № 2.

Заведующий кафедрой ИГД

Соколова Т.Ю./

## ЛИСТ СОГЛАСОВАНИЯ

Рабочая программа согласована с Центром подготовки к аккредитации и независимой оценки качества

Начальник АНОК

/ И.М.Никулина /

Рабочая программа согласована с библиотекой МИЭТ

Директор библиотеки

dy

/ Т.П.Филиппова/